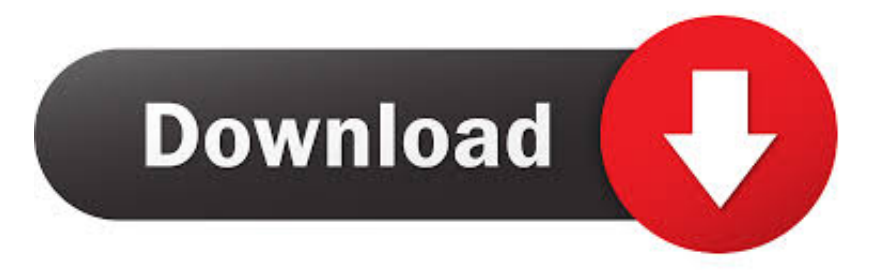

[Cara Membuat Postingan WordPress Otomatis Masuk Ke Facebook Dan Twitter](https://tlniurl.com/1q9r2e)

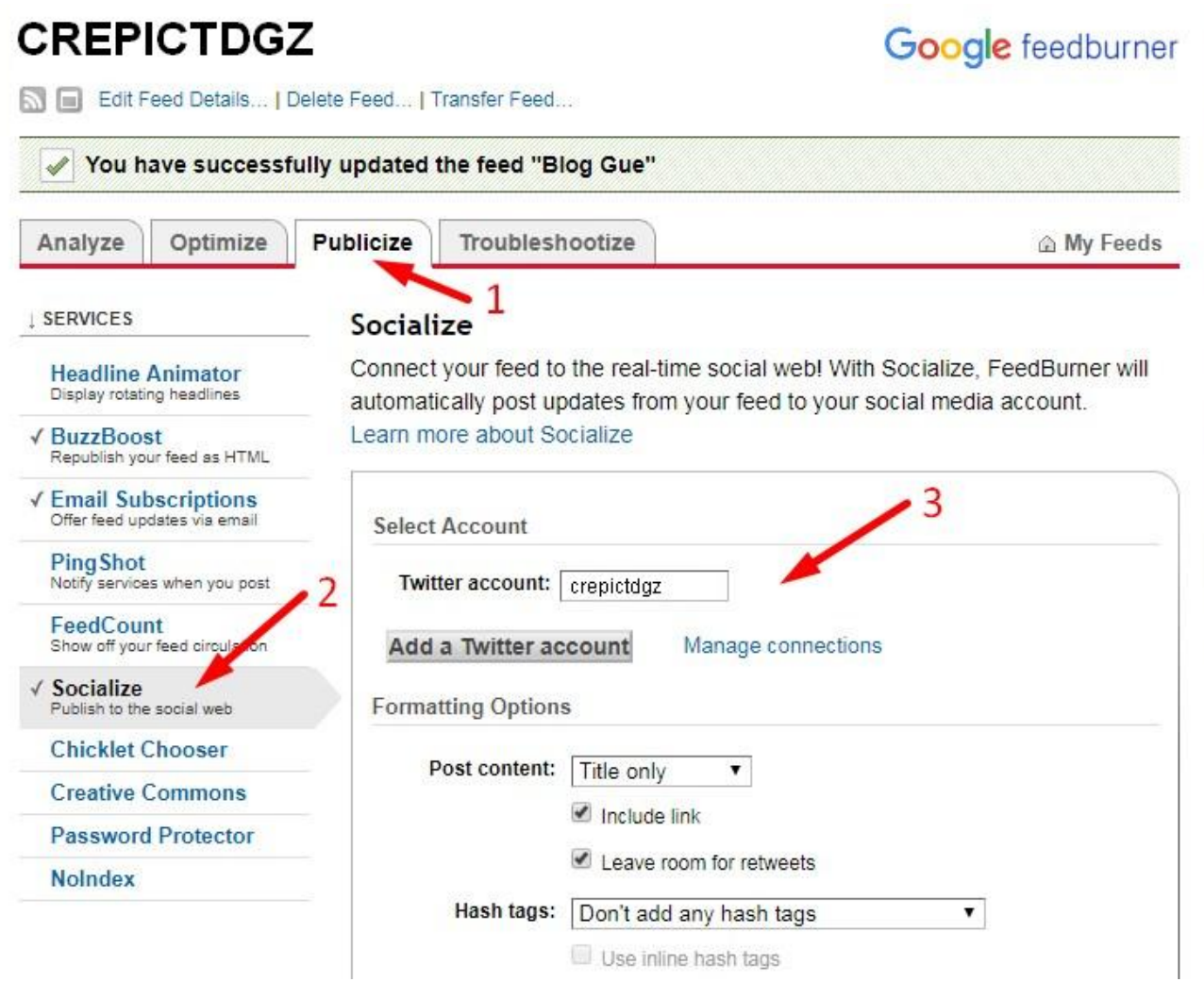

[Cara Membuat Postingan WordPress Otomatis Masuk Ke Facebook Dan Twitter](https://tlniurl.com/1q9r2e)

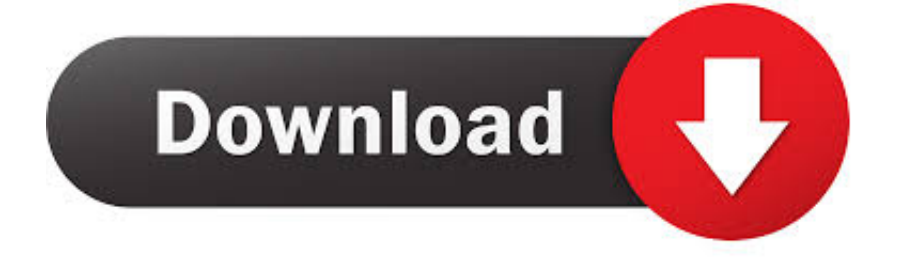

WordPress To Facebook. Jumlah pengguna facebok saat ini hamper mencapai 2.5 miliar, Indonesia termasuk Negara ke-4 pengguna .... Banyak cara untuk mendatangkan pengunjung ke blog, salah ... Berikut ini ada tips untuk berbagi postingan ke Twitter dan Facebook secara otomatis tiap beberapa jam di Blog WordPress self-hosting. ... Agar update masuk ke Facebook maka bisa dengan menghubungkan akun Twitter Anda ke Facebook.. This will open up the WordPress.com Sharing page where you can link your site to different networks, including Facebook, Twitter, Google+, .... Cara Share Otomatis Posting WordPress ke Facebook dan sosial ... Instal Plugin Jetpack dengan masuk menu Plugin – kemudian pilih add ... Sekarang setiap kali kamu membuat postingan baru di wordpress maka akan secara otomatis ... di akun media sosialmu seperti facebook, twitter dan yang lainnya.. Pasang piksel Facebook dengan WordPress untuk Facebook dan Instagram. ... Membuat dan mempromosikan postingan Facebook · Mengirim pesan di .... 3 Cara Menambahkan Ikon Sosial Media di WordPress. Facebook logo Twitter logo LinkedIn logo Email icon Link icon ... di WordPress, foto-foto Anda bisa secara otomatis terposting di website. ... Jika klik opsi Share on Social Media di sisi kanan setiap postingan, maka Anda akan lihat daftar akun di mana .... Secara otomatis, situssitus di atas akan membuat Anda memfollow twitter ... sekaligus akan tersambung ke facebook dan twitter untuk posting yang sama. ... /G C Cara mengkonfigurasi toko online, facebook, dan twitter adalah sebagai berikut: 1. Buka akun facebook dan masuk ke fanspage Anda, kunjungi situs berikut ini: .... Cara Share Postingan Blog Otomatis ke Facebook, Twitter dan Google Plus ... Masuk ke Dashboard WordPress Anda, dan di sebelah kiri pada ... pada halaman berikut: Cara Membuat Akun dan Blog di WordPress Terbaru.. Melihat beberapa postingan kawand kawand blogger baik itu blogspot ataupun wordpres dll yang sering muncul di facebook menjadikan saya .... Ada banyak plugin auto post Wordpress to Facebook yang tersedia ... Ok saya buat tutorial memang gak sering-sering amat, tapi sedikit ... banyak berlaku juga untuk twitter, tapi kita fokus ke facebook dulu. ... Masuk ke menu tersebut. ... ini setiap posting pada blog kita akan secara otomatis cross-posting ke .... Salah satu cara paling mudah untuk membagikan atau share otomatis posting di blog wordpress ke akun sosial media seperti Twitter, .... ... banyak yang tidak memiliki akun lainnya seperti google+, twitter, Tumblr, linkkedln, dan path. ... Baca juga : Cara Membuat Blog Wordpress. Jadi setiap kita melakukan posting baru di blog wordpress maka otomatis dibagikan ke ... yang anda hubungkan tadi maka akan ada postingan blog anda masuk ke facebook sobat.. Cara Share Artikel Otomatis ke Facebok Tanpa Plugin ... berikut dlvr.it, kamu bisa daftar menggunakan sosial media facebook dan twitter ... Baca juga: Membuat Daftar Isi Otomatis di WordPress ... Langkah 4: Mulai Posting.. dlvr.it, Posting otomatis artikel blog ke Facebook, Twitter, dan Google ... membagikan konten yang kita buat di blog ke akun sosial media yang kita miliki. ... Setelah terhubung, fanpage Anda akan masuk ke menu 'Social Anda'. ... untuk media sosial, postingan terjadwal untuk #WordPress ke social media, .... Berikut cara tweet posting artikel terbaru WordPress secara otomatis, ... dan terintegrasi dengan twitter, anda perlu membuat akun developer twitter, Proses ... Sekarang, anda sudah masuk ke halaman aplikasi Twitter anda. ... About us · Contact · Privacy Policy · TOS · Disclaimer · Sitemap. Facebook Twitter. Cara Setting Plugin Auto Post Sosial Media di WordPress ... Share Artikel Otomatis ke Sosial Media untuk facebook dan Twitter ... Pertama login pada akun wordpress anda kemudian masuk ke Dashboard WordPress > klik Plugin > Add ... Tahap selanjutnya untuk membuat applikasi facebook dan twitter.. Cara Membagikan Postingan WordPress ke Facebook, Twitter, Dan Google+ Otomatis. Pertama dan utama sekali kita harus login dashboard admin dari .... Cara menghubungkan WordPress ke Facebook dan Twitter ... dan Twitter adalah jika setelah selesai membuat Tulisan atau Posting baru ... Klik add new facebook =>otomatis akan masuk ke halaman Facebook =>Klik OK. Beberapa bulan yang lalu saya posting artikel tutorial wordpress mengenai ... Jadi setiap posting akan update status otomatis ke akun Facebook dan Twitter. ... kemudian masuk ke menu Plugins > Add New, selanjutkan gunakan fasilitas ... plugin NextScript dengan kunci yang telah kita buat di Facebook.. Bagaimana posting otomatis (autopost) artikel wordpress kita ke facebook dan twitter yah? jadi setiap kali publish artikel, otomatis juga posting di facebook dan twitter. Gak usah pake plugin ... About · Contact · Daftar Domain . ... Buat 'resep', istilah untuk tiap-tiap algoritma yang ingin kamu buat. Tinggal ... 640313382f

[Weather XL PRO Apk Mod Unlock All](https://www.scribd.com/document/454873089/Weather-XL-PRO-Apk-Mod-Unlock-All?secret_password=JVVnvBYT43gfquSpO83P) [Acer представила устройство для анализа потокового видео](http://biotradresi.over-blog.com/2020/04/Acer-.html) [Telestream Switch Pro 4.5.6.10227 + Crack](http://lersheckbullkrak.over-blog.com/2020/04/Telestream-Switch-Pro-45610227-Crack.html) [Brain Train. \[part 2\]](http://theirouvicderc.over-blog.com/2020/04/Brain-Train-part2.html) [Udi's dresses up burgers with amazing gluten-free Whole Grain Hamburger Buns](http://cartoyswidcomp.over-blog.com/2020/04/Udis-dresses-up-burgers-with-amazing-glutenfree-Whole-Grain-HamburgerBuns.html) [Windows 8.1 Pro ISO Free Download Full Version](http://missganmoca.over-blog.com/2020/04/Windows-81-Pro-ISO-Free-Download-Full-Version.html) [Honeysnap – Pcap Packet Capture File Parsing Tool](http://tioparmude.over-blog.com/2020/04/Honeysnap-Pcap-Packet-Capture-File-Parsing-Tool.html) [virtual dj скачать русификатор 6 0 1](http://saywouldlali.over-blog.com/2020/04/virtual-dj-6-01.html) [IT Security News Daily Summary 2020-01-26](http://vercningdare.mystrikingly.com/blog/it-security-news-daily-summary-2020-01-26) ["Exploding Spray Paint" T Shirt from SEF Creative](http://isresiscou.mystrikingly.com/blog/exploding-spray-paint-t-shirt-from-sef-creative)